## ~ 受信専用メールのためテストメールを送信できない方へ ~

申込みされる通知用メールアドレスが受信専用メールのため、テストメールの送信ができない場合は、 次のようにお願いします。

まず、送信が可能なメールアドレスから、以下のとおりテストメールの送信をしてください。

〔テストメールの内容〕

- 1 送信先:buppindenshi@ken.pref.kochi.lg.jp
- 2 件名:OO社 ※商号又は名称
- 3 本文:「通知用メールアドレスに申し込むメールアドレス」及び

「受信専用メールのため、テストメールが送信できない」旨を明記してください。

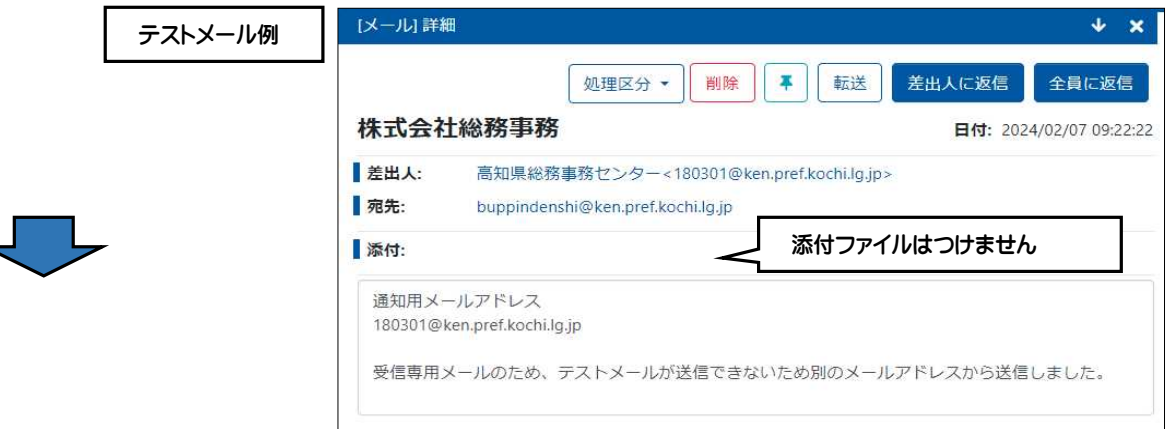

次に、今までに通知用メールアドレスで受信している「物品管理システムからの落札メール」又は「今回の電 子調達参加申込み開始のお知らせメール」のいずれか1部を提出してください。 提出方法は、お手数をおかけしますが、FAXでお願いします。 FAX例

〔FAXの内容〕

- 1 送信先:088-823-9266
- 2 宛名:高知県庁総務事務センター
- 物品電子調達担当
- 3 商号又は名称を必ず明記してください

※不備があるとき以外は電話やメールでの連絡は 行いませんので、お問い合わせはご遠慮ください。

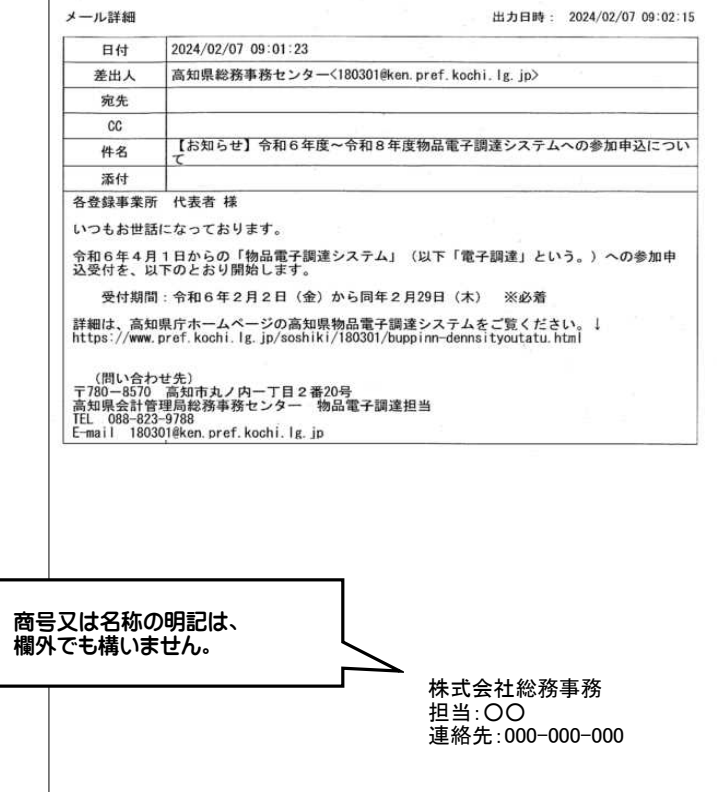